## Package 'scrm'

January 8, 2024

<span id="page-0-0"></span>Type Package

Title Simulating the Evolution of Biological Sequences

Version 1.7.5

Author Paul Staab [aut, cph], Zhu Sha [aut, cph], Dirk Metzler [aut, cre, cph, ths], Gerton Lunter [aut, cph, ths]

Maintainer Dirk Metzler <metzler@bio.lmu.de>

Description A coalescent simulator that allows the rapid simulation of biological sequences under neutral models of evolution, see Staab et al. (2015) [<doi:10.1093/bioinformatics/btu861>](https://doi.org/10.1093/bioinformatics/btu861). Different to other coalescent based simulations, it has an optional approximation parameter that allows for high accuracy while maintaining a linear run time cost for long sequences. It is optimized for simulating massive data sets as produced by Next-Generation Sequencing technologies for up to several thousand sequences.

URL <https://github.com/scrm/scrm-r>

BugReports <https://github.com/scrm/scrm-r/issues>

License GPL  $(>= 3)$ **Depends**  $R (= 3.1.0)$ **Imports** Rcpp  $(>= 0.11.2)$ **Suggests** ape, knitr, rmarkdown, test that  $(>= 0.9.0)$ VignetteBuilder knitr LinkingTo Rcpp RoxygenNote 6.1.0 NeedsCompilation yes Repository CRAN

Date/Publication 2024-01-08 13:30:02 UTC

### <span id="page-1-0"></span>R topics documented:

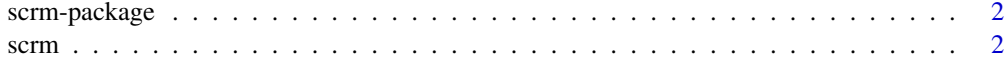

#### **Index** [4](#page-3-0)

scrm-package *Simulating the evolution of biological sequences*

#### Description

The Sequential Coalescent with Recombination Model (SCRM) is an approximation of the Ancestral Recombination Graph. It can be used to simulate the neutral evolution of chromosomes/biological sequences subject to possibly complicated population structure. The program *scrm* is an implementation of this model that is designed to act as an drop-in replacement for the widely adopted coalescent simulator *ms*. This package contains *scrm* along with an R interface.

#### Author(s)

Paul Staab, Zhu Sha, Dirk Metzler & Gerton Lunter Maintainer: Paul Staab <develop@paulstaab.de>

#### See Also

- [scrm](#page-1-1) for details on how to use *scrm*,
- vignette('scrm-Arguments') for an overview of command line arguments and
- vignette('scrm-TreesForApe') for an example on using genealogies simulated with *scrm* with package 'ape'.

<span id="page-1-1"></span>scrm *Simulate the evolution of biological sequences*

#### Description

This function provides an interface for calling *scrm* from R. The command line options are passed via the args argument. The vignette 'scrm-Arguments' contains details about the available options. Summary statistics are converted into an R format. Additionally, there is an option to write the original command line output into a file.

#### Usage

scrm(args, file = "")

#### <span id="page-2-0"></span>scrm 3

#### Arguments

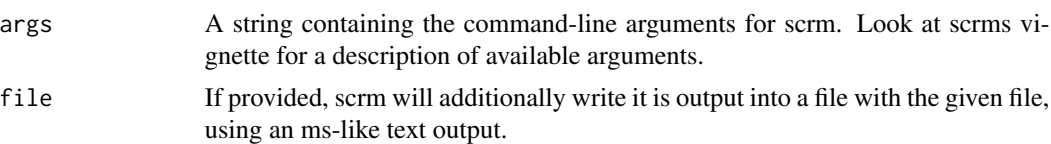

#### Value

A named list of summary statistics. Most summary statistics are again a list, where each entry contains the value for one locus. For the site frequency spectrum, the summary statistic is a matrix, where each row contains the spectrum for one locus.

#### Seeding

The R version of scrm uses random number from R's random generator. Therefore, the '-seed' argument of the command-line version will be ignored, and no seed is given in the output. Use the R function set. seed prior to calling this function to ensure reproducibility of results.

#### See Also

- vignette('scrm-Arguments') for an overview of command line arguments and
- vignette('scrm-TreesForApe') for an example on using genealogies simulated with *scrm* with package 'ape'.

#### Examples

```
set.seed(789)
# 5 Chromosomes with 100 bases each with recombination and mutation
sum_stats <- scrm('5 1 -r 3.1 100 -t 1.5 -T -L')
str(sum_stats)
```

```
# Simulate the site frequency spectrum at 3 loci. For each locus
# 10 Chromosomes of 1Mb length are sampled from two populations with
# migration inbetween.
scrm('10 3 -r 400 1000000 -l 100000 -I 2 4 6 0.5 -t 300 -oSFS')$sfs
```
# <span id="page-3-0"></span>Index

## ∗ datagen

scrm, [2](#page-1-0)

scrm, *[2](#page-1-0)*, [2](#page-1-0) scrm-package, [2](#page-1-0) set.seed, *[3](#page-2-0)*